# **GUJARAT TECHNOLOGICAL UNIVERSITY**

## **COMPUTER ENGINEERING (SOFTWARE ENGINEERING) (02)** ADVANCE OPERATING SYSTEM **SUBJECT CODE:** 2720213 SEMESTER: II

### **Type of course:** Regular

#### **Prerequisite:**

Data Structures and Algorithms, Advanced Programming (or good working knowledge of C), and Fundamentals of Computer Systems Fundamentals of Operating System

#### **Rationale:**

#### **Teaching and Examination Scheme:**

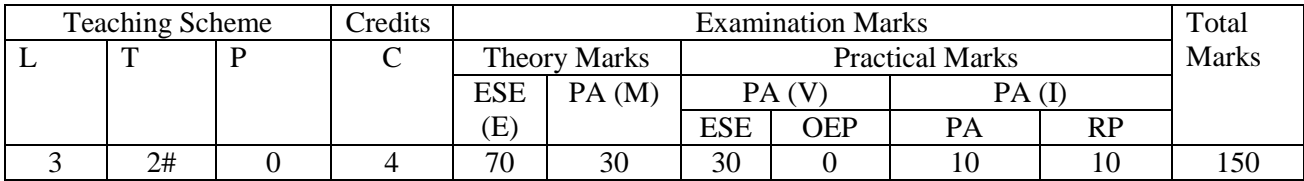

#### **Content:**

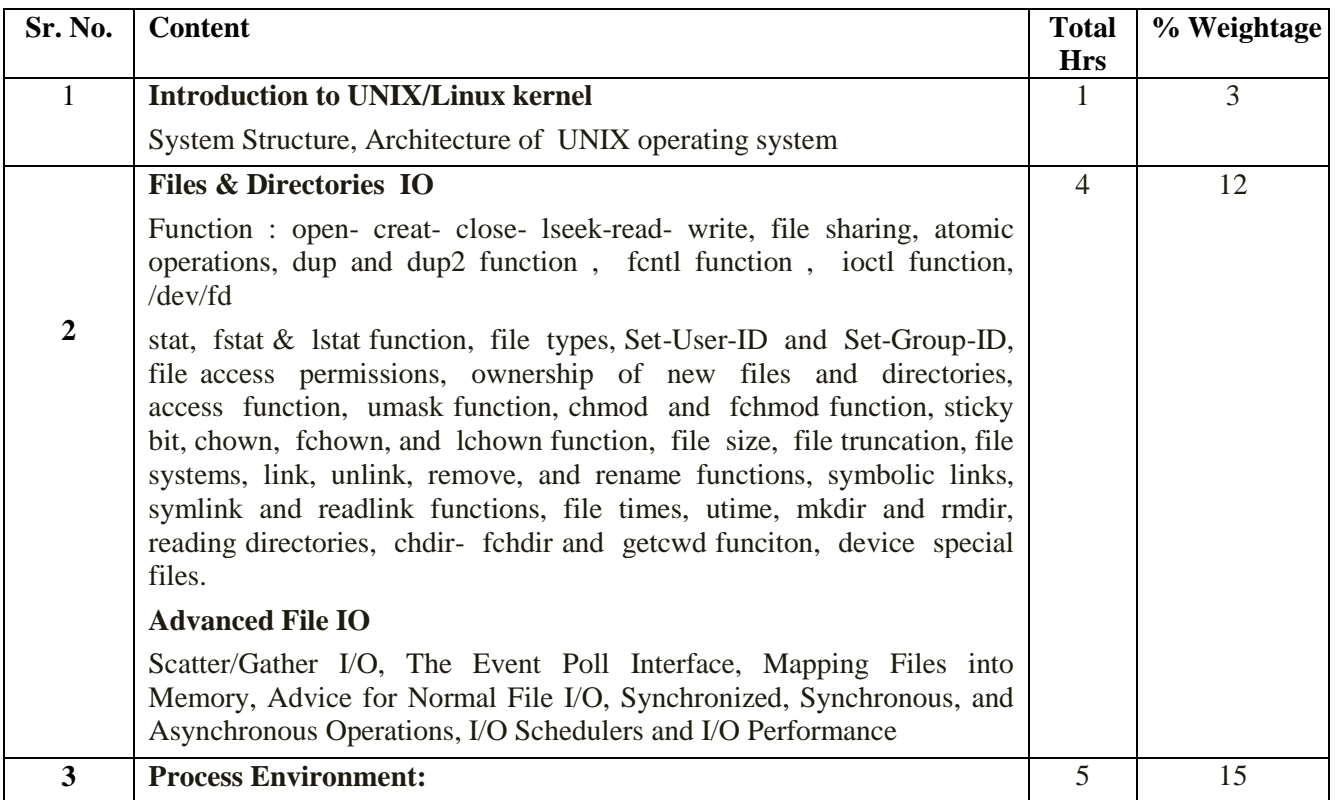

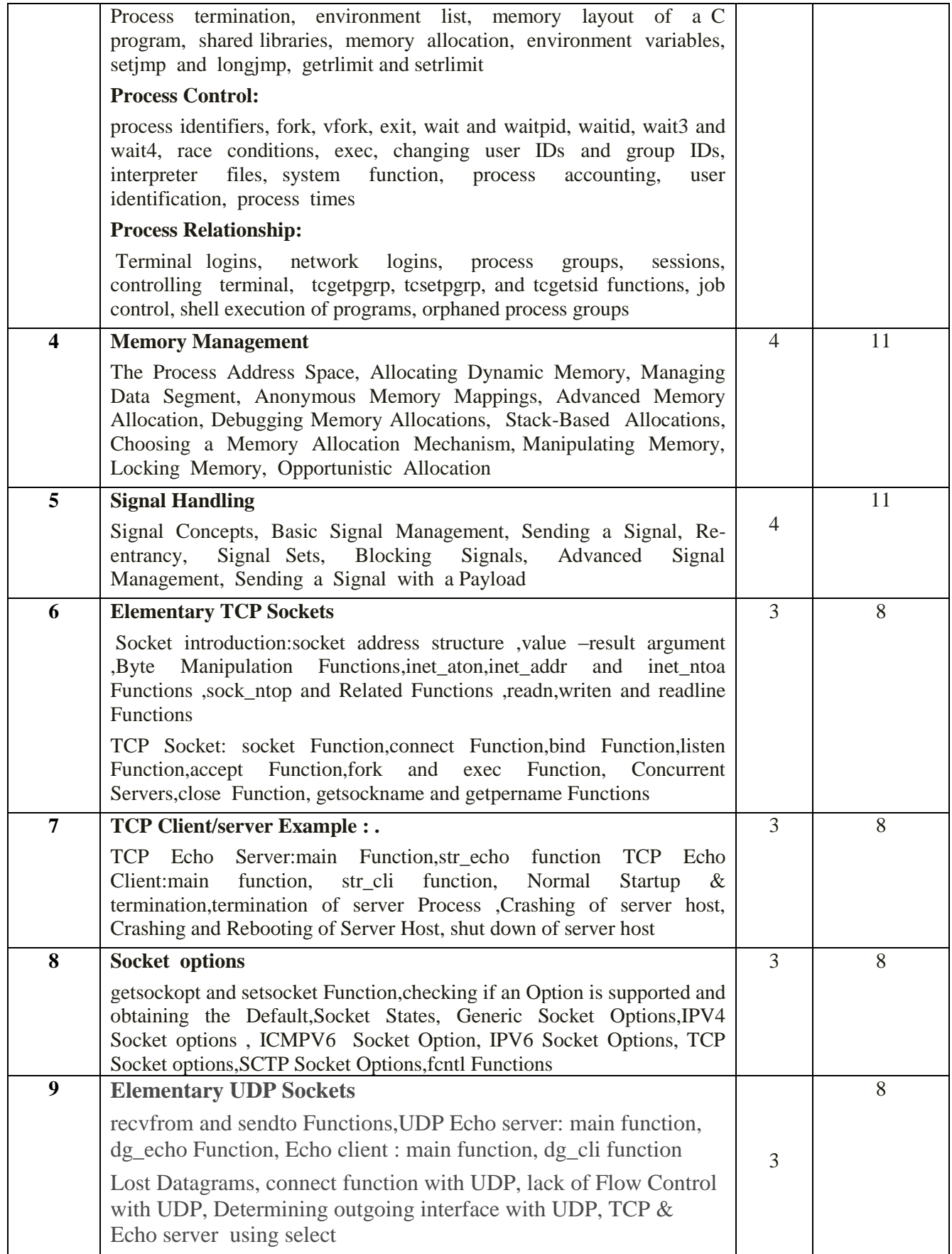

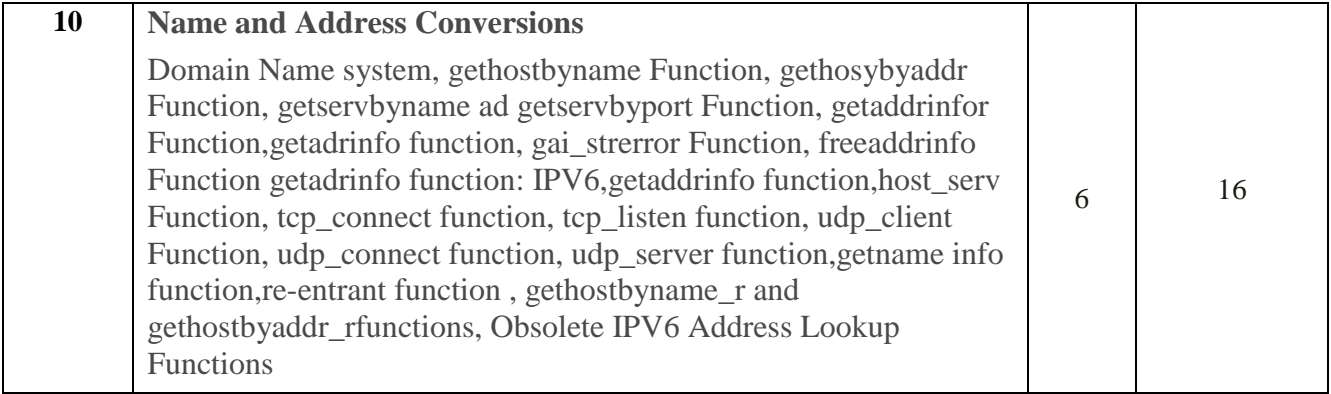

## **Reference Books:**

- 1. Advanced Programming in the UNIX Environment, Addison-Wesley, by Richard Stevens.
- 2. Linux System Programming, O'Reilly, by Robert Love.
- 3. Unix Network Programming, Volume 1: The Sockets Networking API (3rd Edition)
- 4. The Design of the UNIX Operating System, PHI, by Maurice J. Bach.
- 5. The Definitive Guide to Linux Network Programming by [Kathryn Davis](http://www.amazon.in/s/ref=dp_byline_sr_book_1?ie=UTF8&field-author=Kathryn+Davis&search-alias=stripbooks) Apress publication

#### **Course Outcome:**

After learning the course the students should be able to:

- Discuss the various synchronization, scheduling and memory management issues.
- Do advanced operating system programming.
- Manage files, directories, and processes, carefully and laying the groundwork for more advanced techniques, such as signal handling and terminal I/O.
- Do socket programming in linux/unix environment.

#### **List of tutorials:**

- 1. Write your own dup2 function that performs the same service as the dup2 system call without calling the fcntl function. Be sure to handle errors correctly.
- 2. Write a utility like cp(1) that copies a file containing holes, without writing the bytes of 0 to the output file.
- 3. Write a C program that creates a zombie, and then call systemto execute the ps(1) command to verify that the process is a zombie.
- 4. Implement your own sig2str function.
- 5. Write a C program that creates a file and writes the integer 0 to the file. The process then creates a child, and the Parent and Child alternate incrementing the counter in the file. Each time the counter is incremented, print which process (Parent or Child) is doing the increment.
- 6. Write a C program that calls fork and has the child create a new session. Verify that the child becomes a process group leader and that the child no longerhas a controlling terminal.
- 7. Write a C function which handles all possible signals. The function should consist of a single loop that iterates once for every signal in the current signal mask (not once for every possible signal).
- 8. Write a C program that calls sleep (60) in an infinite loop. Every five times through the loop (every 5 minutes), fetch the current time of day and print the tm\_sec field.
- 9. Write a C program that calls fwrite with a large buffer (a few hundred megabytes). Before

calling fwrite, call alarm to schedule a signal in 1 second. In your signal handler, print that the signal was caught and return.

- 10.Write Unix domain program to use the sockets interface to establish a connection and transmit data between client-server using TCP.
- 11.Write Unix domain program to use the sockets interface to establish a connection and transmit data between client server using UDP.
- 12.The problem is to implement a client server user-level application using sockets API in C/C++. The Server application has to support at least five clients simultaneously. Server accepts strings from clients (even multiple strings from each client) and replies with reverse strings. For example, when client sends "IITHYD", Server replies with "DYHTII". Both server and client(s) have to output both sending & receiving strings on the terminal. The server and client processes should be run on different machines

#### **Major Equipment:**

i Linux based Host machines (Free & Open Source Software or Open source) ii Computers with latest hardware configuration

#### **List of Open Source Software/learning website:**

- Operating System concepts: http://nptel.iitm.ac.in/
- Linux basics: [www.freeos.com/guides/lsst](http://www.freeos.com/guides/lsst)
- Linux basics: www.linuxcommand.org/writing asell scripts.
- Linux basics: www.distro.ibiblio.org/damnsmall/current/dsl-4.4.10- embedded.zip

**Review Presentation (RP):** The concerned faculty member shall provide the list of peer reviewed Journals and Tier-I and Tier-II Conferences relating to the subject (or relating to the area of thesis for seminar) to the students in the beginning of the semester. The same list will be uploaded on GTU website during the first two weeks of the start of the semester. Every student or a group of students shall critically study 2 papers, integrate the details and make presentation in the last two weeks of the semester. The GTU marks entry portal will allow entry of marks only after uploading of the best 3 presentations. A unique id number will be generated only after uploading the presentations. Thereafter the entry of marks will be allowed. The best 3 presentations of each college will be uploaded on GTU website.